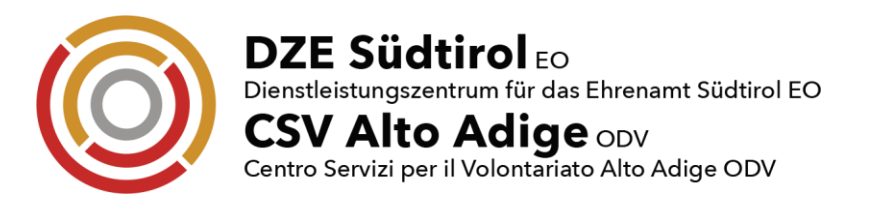

seminario

# FATTURAZIONE ELETTRONICA E TERZO SETTORE

14.01.2021

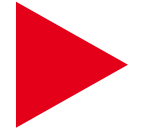

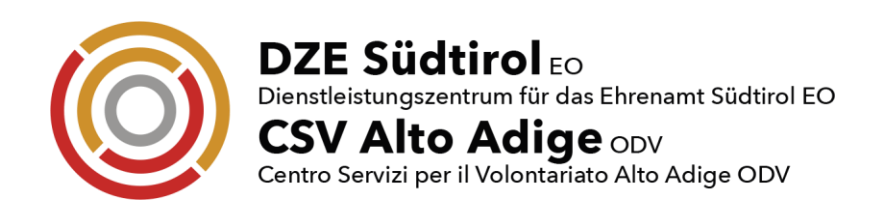

Cosa é cambiato?

A partire dal 1. gennaio 2019 vige l´obbligo della fattura elettronica per la maggior parte degli operatori economici presenti sul territorio italiano.

La fattura si trasforma, quindi, da documento cartaceo ad un file telematico in **formato XML**.

Il flusso telematico delle fatture é gestito dal Sistema di Intercambio (**SDI**).

Nel flusso **BtoC** (Business to Consumer) la fattura deve essere consegnata anche in modo analogico. Nel flusso **BtoB** (Business to Business) soltanto in formato elettronico.

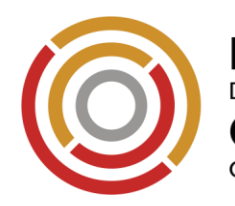

DZE SüdtirolEO Dienstleistungszentrum für das Ehrenamt Südtirol EO CSV Alto Adige ODV Centro Servizi per il Volontariato Alto Adige ODV

#### Fatturazione elettronica e terzo settore

#### Come funziona il flusso?

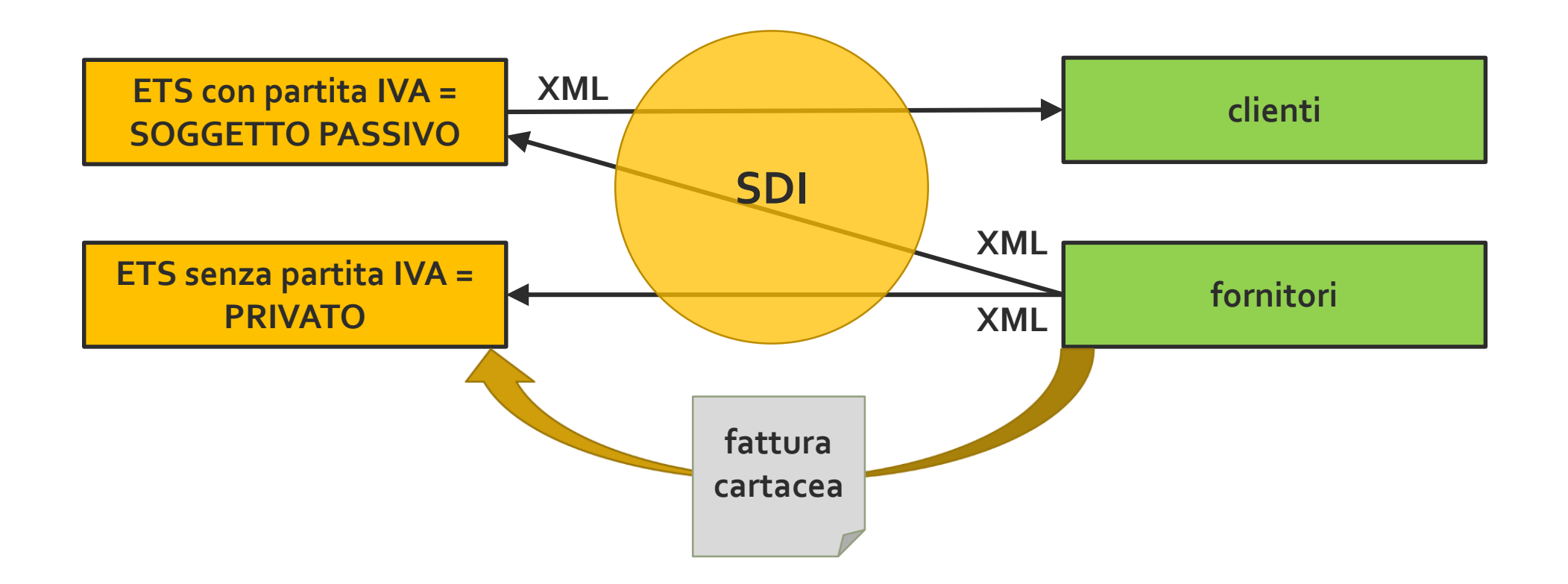

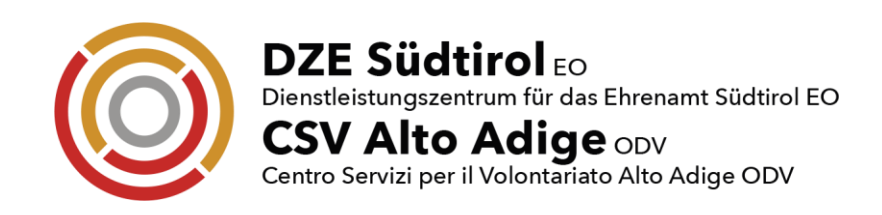

## ETS con partita IVA

Il flusso delle fatture elettroniche può essere gestito:

- Con software appositi in commercio
- Con Software dell'Agenzia delle Entrate
- Delegando il servizio ad un terzo (p.es. commercialista)

**Esenzione** (ex Legge 136/2018) da fatturazione elettronica per ETS soggetti passivi:

- in regime 398/1991
- Con proventi commerciali annui non superiori a 65.000 Euro

Non piú applicabile a partire dal 1.1.2022!

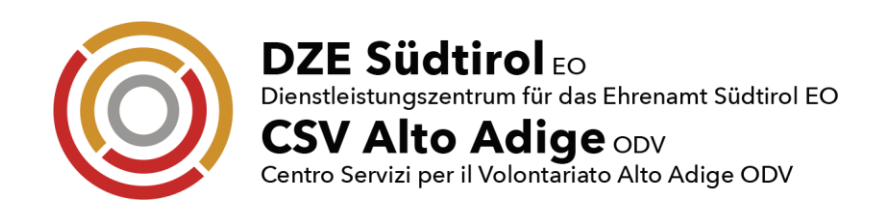

## ETS con partita IVA

Se APS o ODV opta per il regime fiscale forfetario ex art. 86 CTS (entrate commerciali sotto i 130.000 Euro) l´IVA sugli acquisti non é detraibile.

Se APS o ODV non opta e applica il regime IVA ordinario (detrazione IVA su acquisti), bisogna tenere distinti:

- Acquisti collegati alla sfera commerciale
- Acquisti collegati alla sfera istituzionale/privata

**Attenzione**: dare istruzione ai fornitori in merito a indicazione di partita IVA e codice destinatario o del solo codice fiscale!

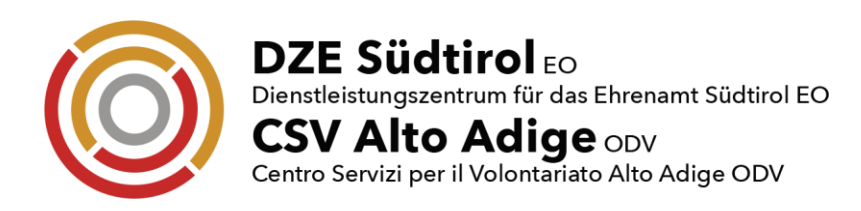

ETS senza partita IVA

Trattano la fatturazione elettronica solo sul lato degli acquisti (vedi ciclo passivo).

L´unico documento fiscalmente valido é la fattura elettronica (in formato XML), quella cartacea (o pdf) é solo una copia.

Ergo: bisogna reperire la fattura originale in formato XML!

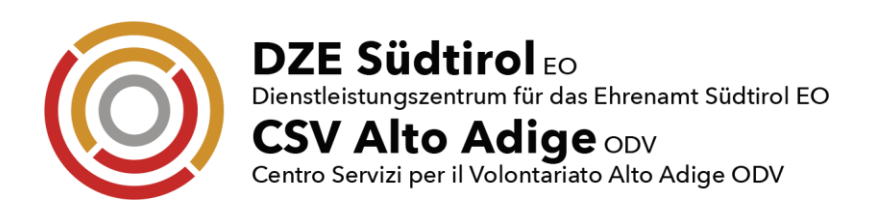

ETS senza partita IVA

Come reperire la fattura originale in formato XML?

- A) Richiesta al fornitore
- B) Sul portale "fatture e corrispettivi" del servizio Fisconline (conservate fino al 31/12 dell'anno successivo!)
- Tramite intermediario che accede al cassetto fiscale dell'ETS

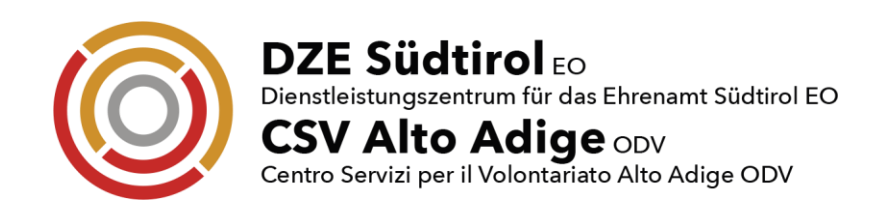

ETS senza partita IVA

Esempio comunicazione a fornitore:

*Sehr geehrter Lieferant, Unser Verein besitzt keine MwSt-Nummer und ist somit als "Privater" zu behandeln. Auf die Rechnung bitte nur die Steuernummer 94139550217 angeben und sie bitte in XML- und PDF-Format an folgende Email-Adresse senden: [verwaltung@dze-csv.it](mailto:verwaltung@dze-csv.it)*

*\_\_\_\_\_\_\_\_\_\_\_\_\_\_\_\_\_\_\_\_\_\_\_\_\_\_\_\_\_\_\_\_\_\_\_\_\_\_\_\_\_\_\_\_\_\_\_\_\_\_\_\_\_\_\_\_\_\_\_\_\_\_\_\_\_\_\_\_\_\_\_\_\_\_\_\_\_\_\_\_\_\_\_\_\_\_*

*Spettabile fornitore, La nostra Associazione non è titolare di partita IVA e va quindi equiparata ad un soggetto privato. Si chiede pertanto di indicare in fattura soltanto il codice fiscale 94139550217 e di inviare la fattura in formato XML e PDF al seguente indirizzo email: [verwaltung@dze-csv.it](mailto:verwaltung@dze-csv.it)*

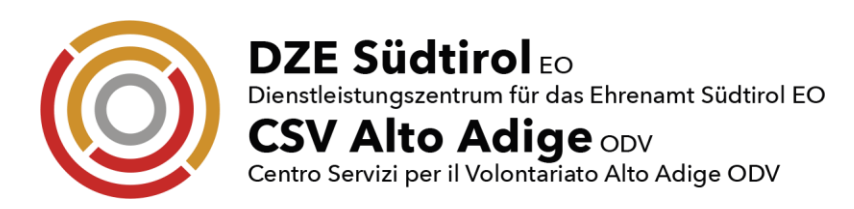

Accesso al portale "fatture e corrispettivi"

Vedi sito dell´Agenzia delle Entrate:

<https://telematici.agenziaentrate.gov.it/Main/login.jsp>

È necessario che prima si registri al servizio Fisconline il legale rappresentante (gestore incaricato) e in un secondo momento l'ente. In un terzo momento, possono essere nominati altri "incaricati"

Per accreditarsi al servizio in modo piú veloce, rivolgersi direttamente agli sportelli dell´Agenzia delle Entrate, previo appuntamento sul sito <https://www1.agenziaentrate.gov.it/servizi/cup/index.htm>

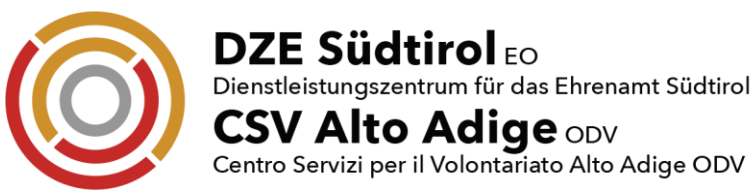

Dienstleistungszentrum für das Ehrenamt Südtirol EO

## Fatturazione elettronica e terzo settore

Visualizzazione dei file XML

Ci sono vari software gratuiti disponibili, tra i quali quello offerto da Assoinvoice:

<http://www.assosoftware.it/assoinvoice>

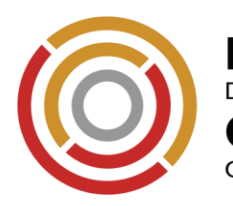

DZE SüdtirolEO Dienstleistungszentrum für das Ehrenamt Südtirol EO CSV Alto Adige ODV Centro Servizi per il Volontariato Alto Adige ODV

## Fatturazione elettronica e terzo settore

#### Danke –Grazie

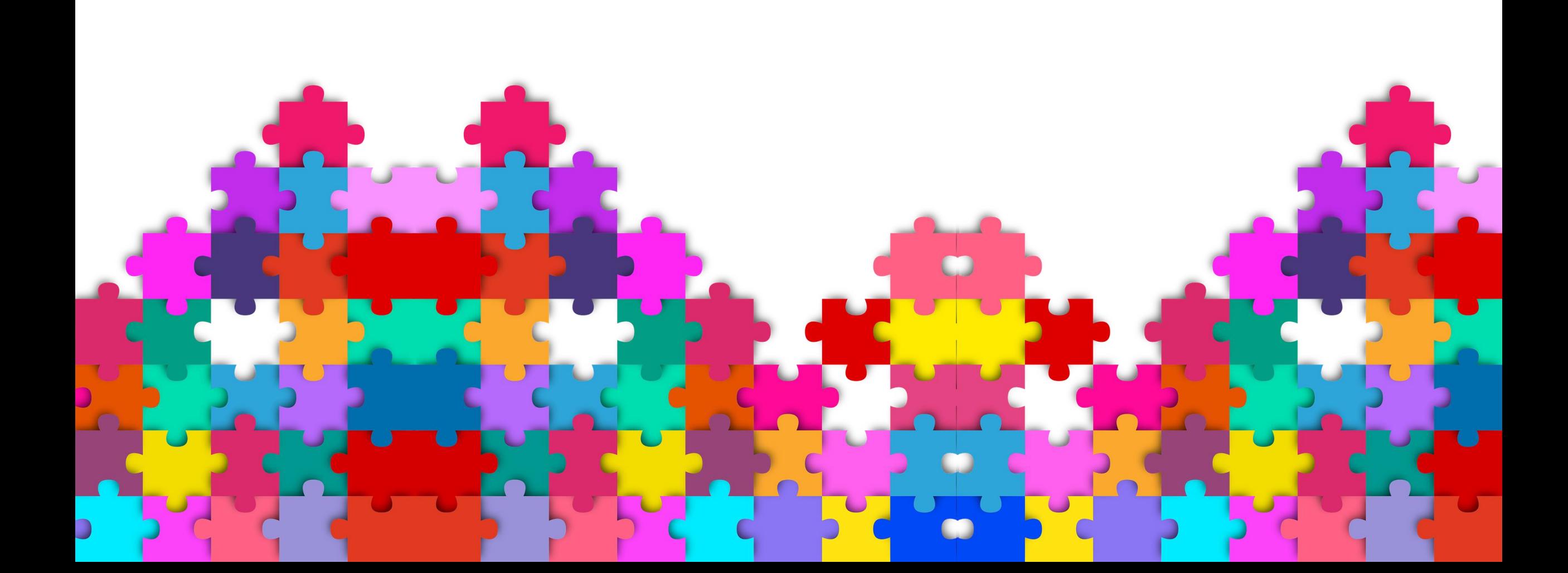

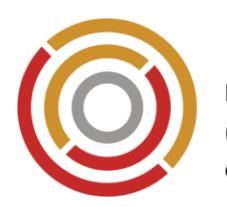

## DZE Südtirol EO<br>Dienstleistungszentrum für das Ehrenamt Südtirol EO CSV Alto Adige ODV<br>Centro Servizi per il Volontariato Alto Adige ODV

## QUESTION TIME

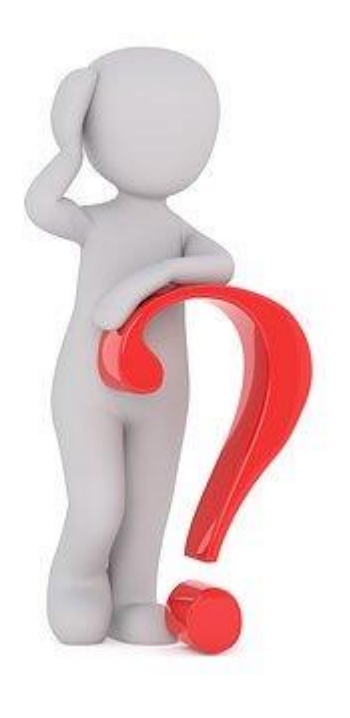